# МИНИСТЕРСТВО ОБРАЗОВАНИЯ МОСКОВСКОЙ ОБЛАСТИ ГОСУДАРСТВЕННОЕ БЮДЖЕТНОЕ ПРОФЕССИОНАЛЬНОЕ ОБРАЗОВАТЕЛЬНОЕ УЧРЕЖДЕНИЕ МОСКОВСКОЙ ОБЛАСТИ «ЛУХОВИЦКИЙ АВИАЦИОННЫЙ ТЕХНИКУМ»

## **УТВЕРЖДЕНО**

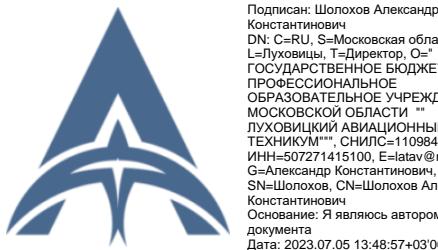

Константинович DN: C=RU, S=Московская область, ...<br>зицы, T=Директор, O="<br>\РСТВЕННОЕ БЮДЖЕТНОЕ ГОСУДАРСТВЕННОЕ БЮДЖЕТНОЕ<br>ПРОФЕССИОНАЛЬНОЕ<br>ОБРАЗОВАТЕЛЬНОЕ УЧРЕЖДЕНИЕ<br>МОСКОВСКОЙ ОБЛАСТИ<br>ЛУХОВИЦКИЙ АВИАЦИОННЫЙ<br>ТЕХНИКУМ™", СНИЛС=11098402232,<br>ИНЧ⊨5072714 Константинович,<br>SN=Шолохов, CN=Шолохов Александр<br>Константинович<br>К инович<br>ие: Я являюсь автором этого документа Дата: 2023.07.05 13:48:57+03'00'

Приказом директора ГБПОУ МО «Луховицкий авиационный техникум» от « $\rightarrow$  2023 г. №  $\rightarrow$  УР Директор ГБПОУ МО «Луховицкий авиационный техникум» \_\_\_\_\_\_\_\_\_\_\_\_\_\_\_\_\_\_\_\_ А.К. Шолохов

## **РАБОЧАЯ ПРОГРАММА**

## **учебной дисциплины ОП.09 Информационные технологии в профессиональной деятельности**

## **профессия 15.01.32 Оператор станков с программным управлением**

## **РП.ОП.09.15.01.32/7**

Программа учебной дисциплины разработана на основе Федерального государственного образовательного стандарта по профессии начального профессионального образования 15.01.32 «Оператор станков с программным управлением».

Организация-разработчик: ГБПОУ МО «Луховицкий авиационный техникум»

## Разработчик: Казанков Евгений Евгеньевич, преподаватель высшей категории ГБПОУ МО «Луховицкий авиационный техникум»

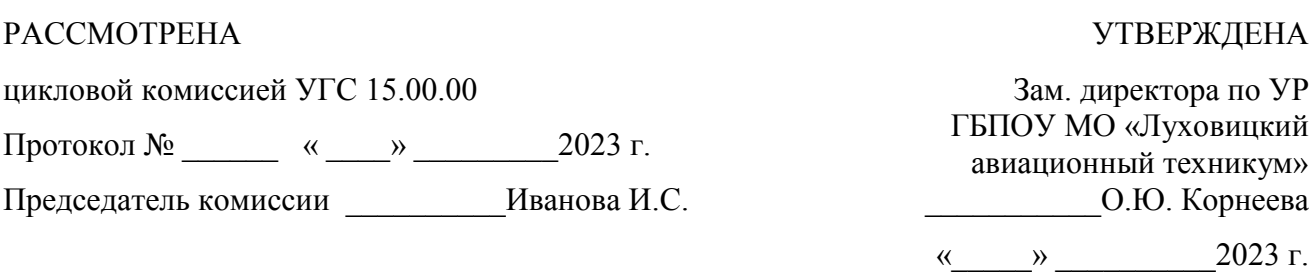

## *СОДЕРЖАНИЕ*

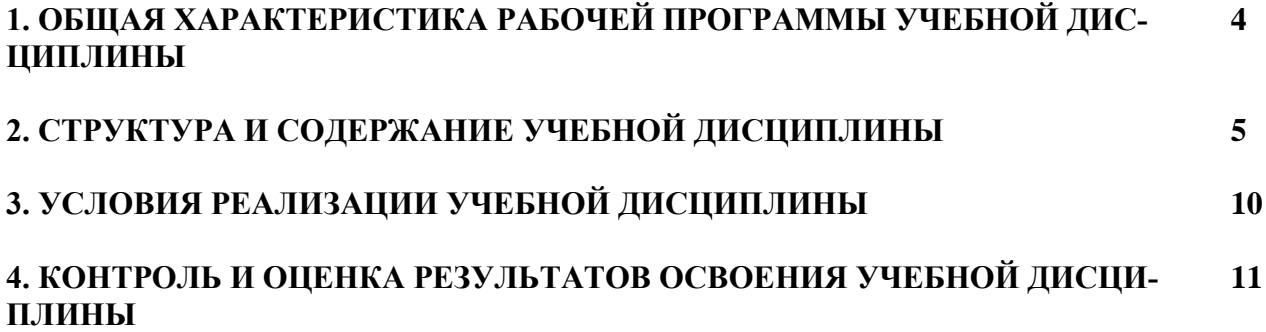

## **1. ОБЩАЯ ХАРАКТЕРИСТИКА ПРИМЕРНОЙ РАБОЧЕЙ ПРОГРАМ-МЫ УЧЕБНОЙ ДИСЦИПЛИНЫ «Информационные технологии в профессиональной деятельности»**

#### **1.1 Место дисциплины в структуре основной образовательной программы:**

Учебная дисциплина «Информационные технологии в профессиональной деятельности» является обязательной частью общепрофессионального цикла образовательной программы в соответствии с ФГОС по профессии 15.01.32. Оператор станков с программным управлением.

Учебная дисциплина «Информационные технологии в профессиональной деятельности» обеспечивает формирование профессиональных и общих компетенций по всем видам деятельности ФГОС по профессии 15.01.32. Оператор станков с программным управлением. Особое значение дисциплина имеет при формировании и развитии ОК 01, ОК 02, ОК 03, ОК 04, ОК 05, ОК 06, ОК 07, ОК 08, ОК 09, ПК 2.1, ПК 2.2, ЛР 36, ЛР 40, ЛР 51.

#### **1.2 Цель и планируемые результаты освоения дисциплины:**

В рамках программы учебной дисциплины обучающимися осваиваются умения и знания

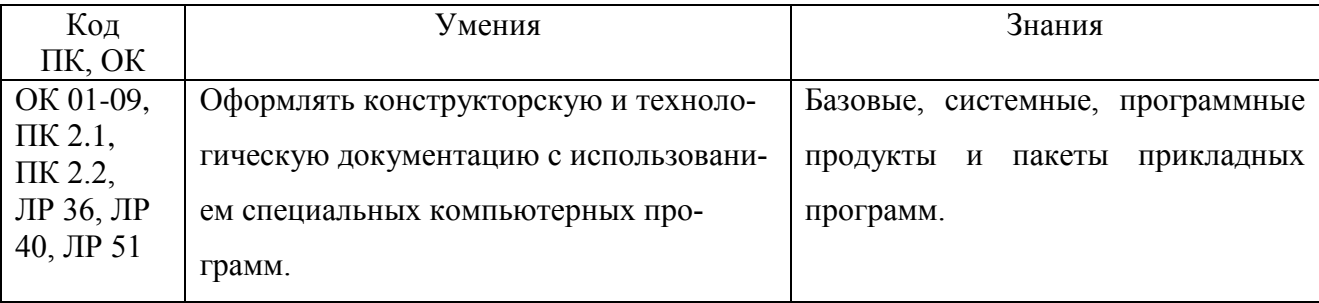

# **2. СТРУКТУРА И СОДЕРЖАНИЕ УЧЕБНОЙ ДИСЦИПЛИНЫ**

2.1. Объем учебной дисциплины и виды учебной работы

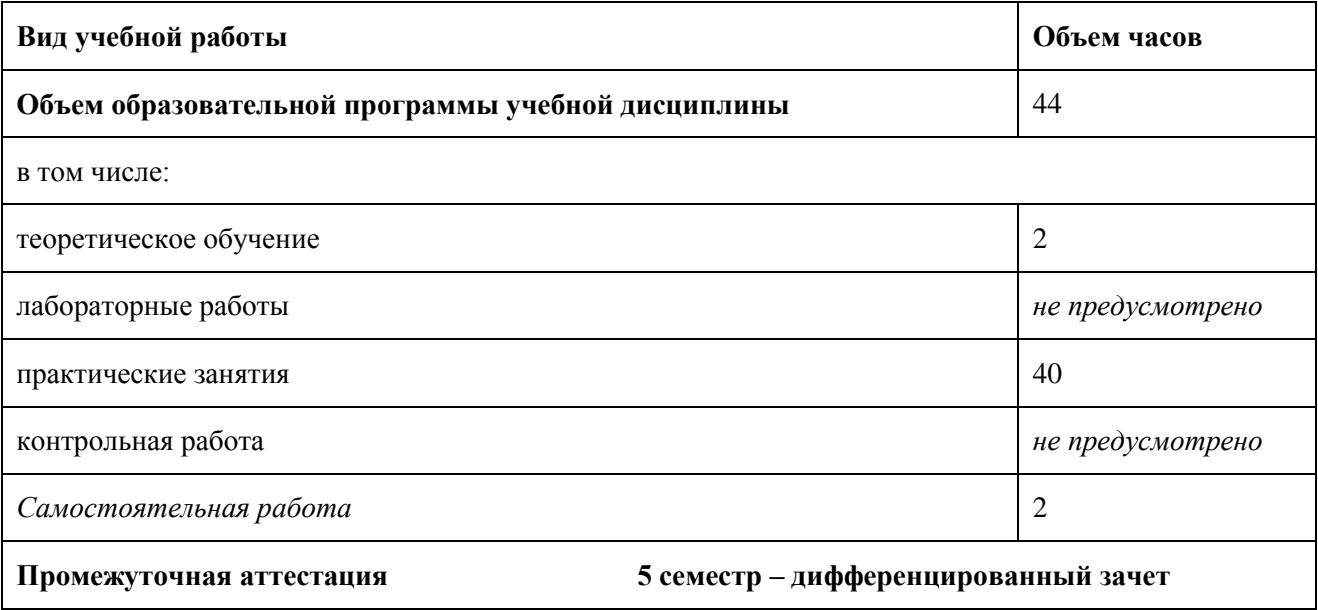

# 2.2. Тематический план и содержание учебной дисциплины

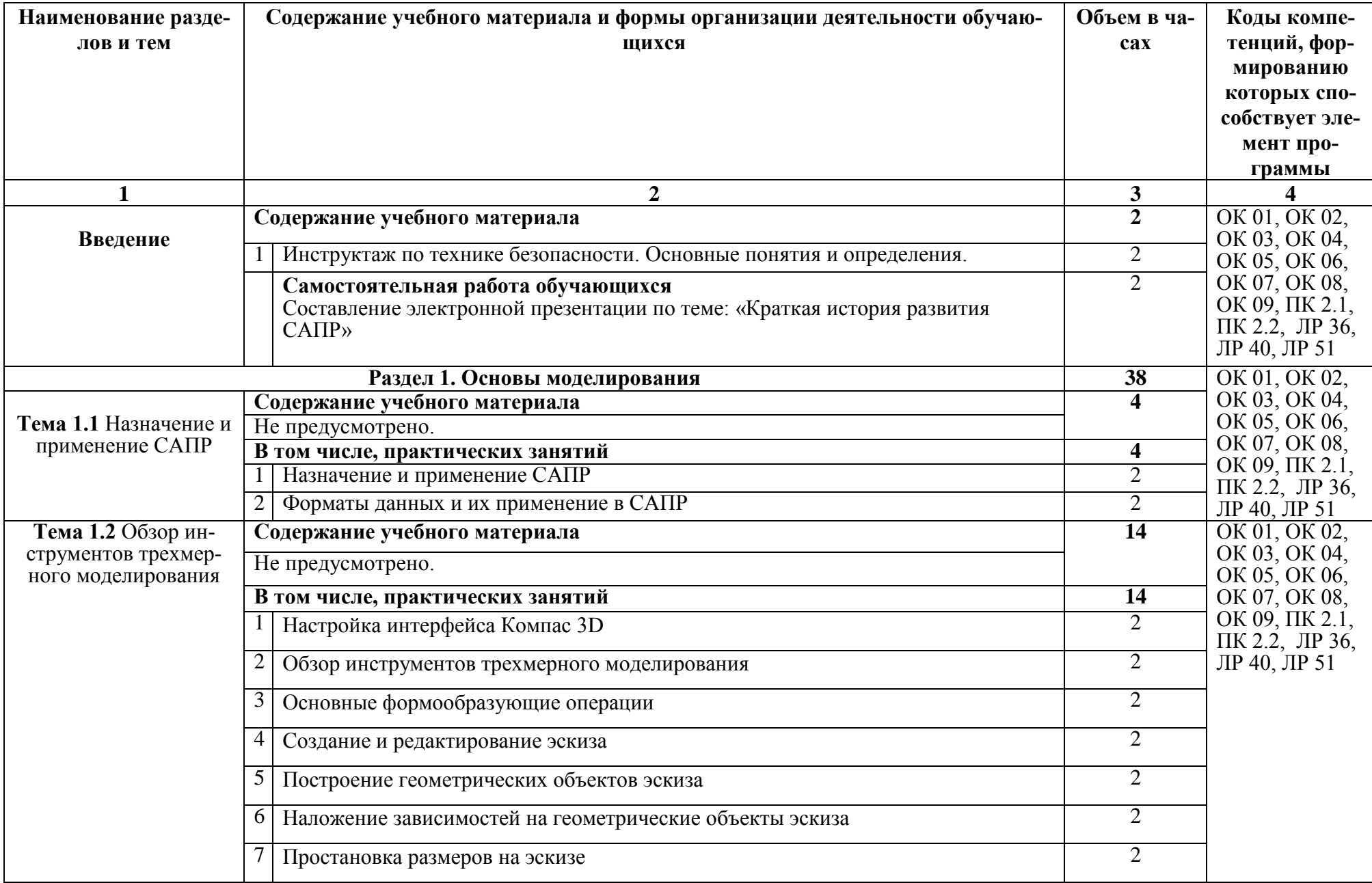

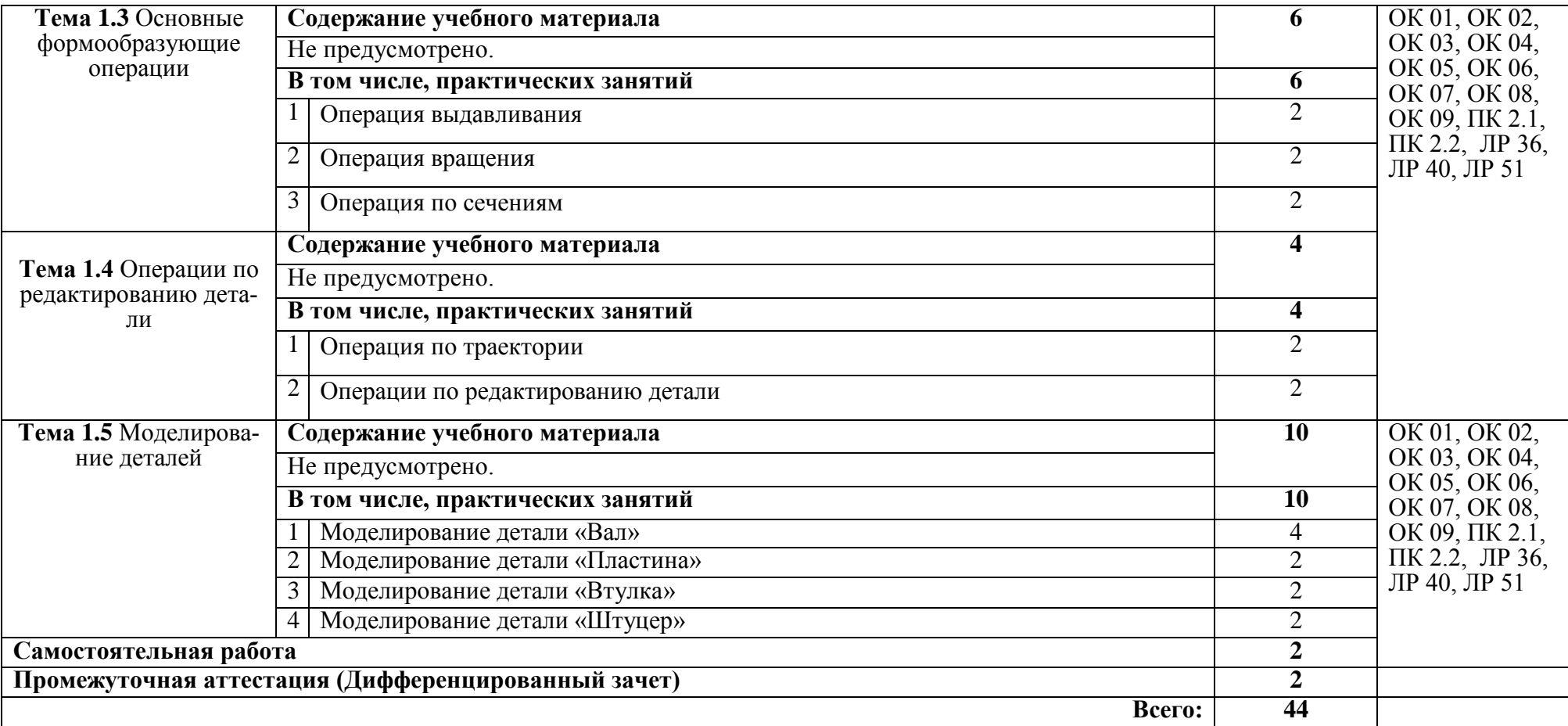

## **3. УСЛОВИЯ РЕАЛИЗАЦИИ ПРОГРАММЫ УЧЕБНОЙ ДИСЦИПЛИНЫ**

3.1. Для реализации программы учебной дисциплины должны быть предусмотрен

Оборудование учебного кабинета:

- посадочные места по количеству обучающихся;
- рабочее место преподавателя;
- комплект учебных наглядных пособий
- нормативно-правовые документы.

Технические средства обучения:

- видеопроектор, экран, компьютер.

## **3.2. Информационное обеспечение реализации программы**

### **3.2.1. Печатные издания:**

Основные источники:

1. Левицкий В.С. Машиностроительное черчение. - М., 2020.

Дополнительные источники:

1. Компьютерная инженерная графика /В.Н. Аверин. – М.:Издательский центр «Академия», 2013. – 224 с.

2. Азбука КОМПАС - График V17. – М.: ЗАО АСКОН, 2017. – 256с.

3. КОМПАС 3D-LT: учимся моделировать и проектировать на компьютере часть I / А.А. Богуславский, И.Ю. Щеглова. - Коломна, 2012. -168с.

4. КОМПАС 3D-LT: учимся моделировать и проектировать на компьютере часть I / А.А. Богуславский, И.Ю. Щеглова. - Коломна, 2012. -164с.

**1.2.2. Электронные издания (электронные ресурсы)** 1. [http://edu.ascon.ru](http://edu.ascon.ru/)

## 4. КОНТРОЛЬ И ОЦЕНКА РЕЗУЛЬТАТОВ ОСВОЕНИЯ УЧЕБНОЙ ДИСЦИПЛИ- $H<sub>H</sub>$

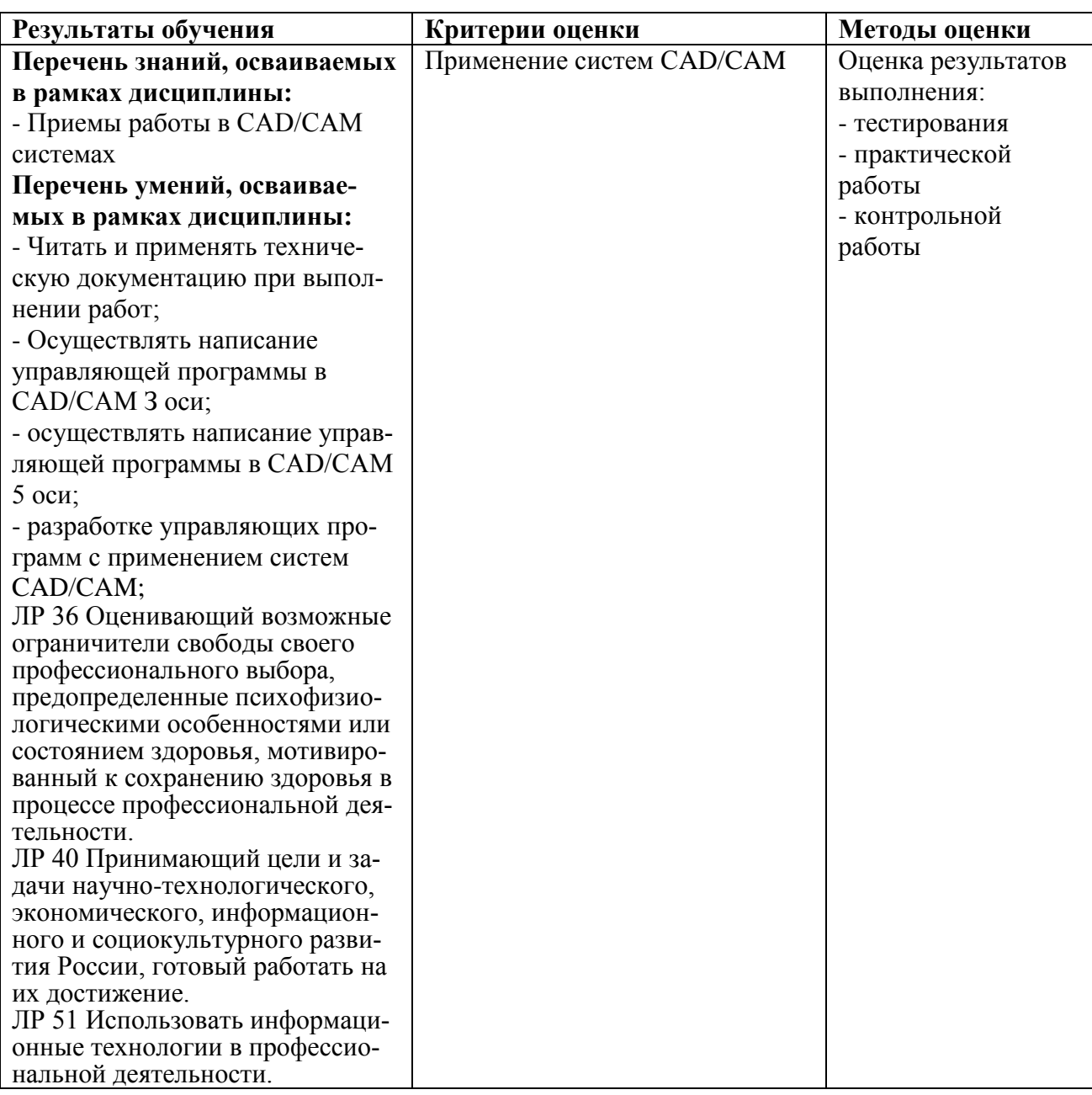